*Théorie de l'Elasticité*

## **Abdellatif MEGNOUNIF**

**Application**

**Cylindre soumis à son poids propre**

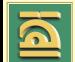

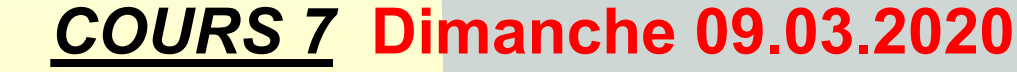

**©** *Abdellatif MEGNOUNIF FT-Tlemcen*

# **Introduction**

**Le but de cette application est de montrer comment résoudre un problème complet d'élasticité en résolvant les 15 équations à 15 inconnus.**

**Bien que l'exemple est simple, un cylindre soumis uniquement à son poids propre, sa résolution nécessite beaucoup d'efforts et de résolution mathématique pour arriver au but.**

**Il vous est demandé de suivre la procédure et de comprendre la logique derrière l'approche de résolution. En fin de compte ce ne sont que des intégrations et des dérivées.**

## **Exemple**

Soit un cylindre soumis uniquement à une contrainte normale  $\sigma_z = \rho$ . g. z

**où** 

«  $\rho$  » est la masse volumique « g » pesanteur.

```
\sigma_x; \sigma_y; \tau_{xy}; \tau_{xz}; \tau_{yz} =0
```
But: Déterminer les déplacements d'un point M(x,y,z) quelconque u(x,y,z); v(x,y,z) et w(x,y,z) dus à l'action de  $\sigma_z$ 

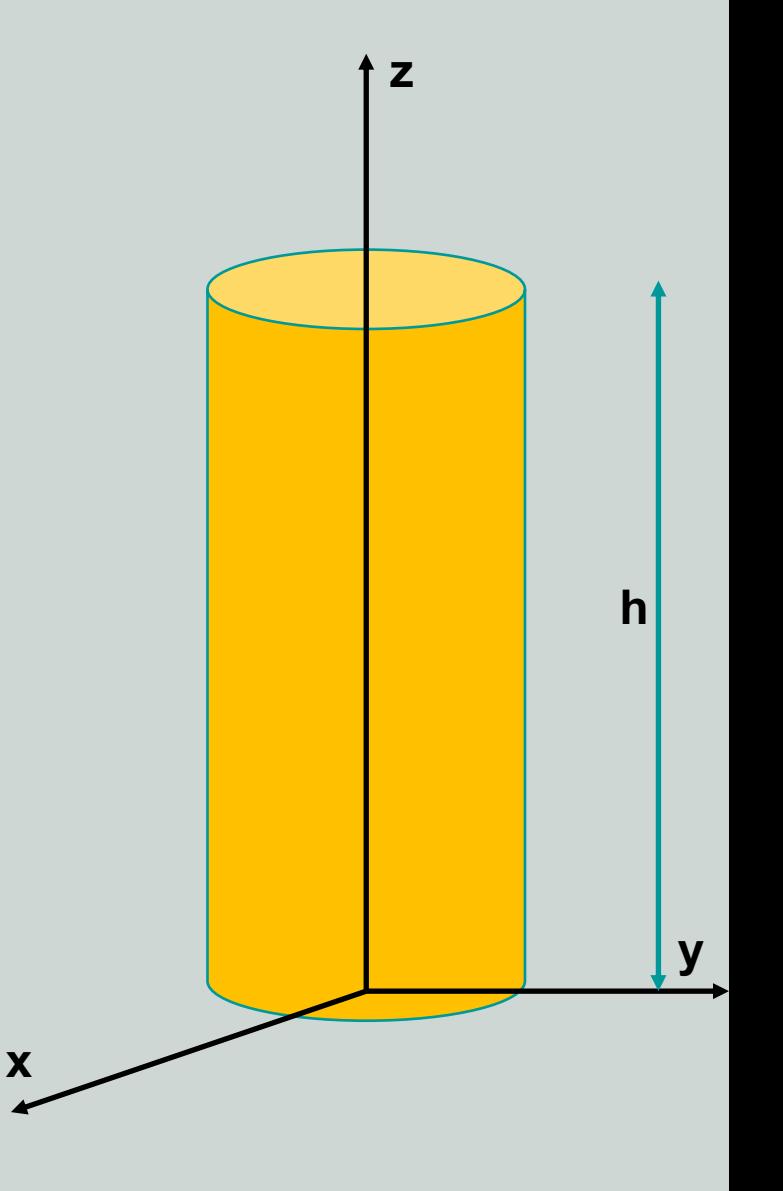

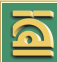

Pour passer des contraintes aux déplacements, il faut passer par les 15 équations de l'élasticité:

- 03 équations d'équilibre
- 06 équations de compatibilité
- 06 équations de HOOKE.

## **Equilibre**

$$
\frac{\partial \sigma_x}{\partial x} + \frac{\partial \tau_{xy}}{\partial y} + \frac{\partial \tau_{xz}}{\partial z} + X = 0. \quad \Rightarrow \quad X = 0
$$
  

$$
\frac{\partial \tau_{xy}}{\partial x} + \frac{\partial \sigma_y}{\partial y} + \frac{\partial \tau_{yz}}{\partial z} + Y = 0 \quad \Rightarrow \quad Y = 0
$$
  

$$
\frac{\partial \tau_{xz}}{\partial x} + \frac{\partial \tau_{yz}}{\partial y} + \frac{\partial \sigma_z}{\partial z} + Z = 0 \quad \Rightarrow \quad Z = -\rho. g
$$

C'est comme si on a l'action du poids propre seulement

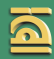

**Pour passer des contraintes aux déformations, on utilise les équations de Hooke** 

$$
\varepsilon_x = \frac{1}{E} \left[ \sigma_x - \vartheta (\sigma_y + \sigma_z) \right] \qquad ; \qquad \gamma_{xy} = \frac{\tau_{xy}}{G}
$$
\n
$$
\varepsilon_y = \frac{1}{E} \left[ \sigma_y - \vartheta (\sigma_x + \sigma_z) \right] \qquad ; \qquad \gamma_{xz} = \frac{\tau_{xz}}{G}
$$
\n
$$
\varepsilon_z = \frac{1}{E} \left[ \sigma_z - \vartheta (\sigma_x + \sigma_y) \right] \qquad ; \qquad \gamma_{yz} = \frac{\tau_{yz}}{G}
$$

**En remplaçant par les valeurs de notre tenseur des contraintes, on aura:**

$$
\varepsilon_{x} = \frac{-\vartheta \cdot \sigma_{z}}{E} = \frac{-\vartheta \cdot \rho \cdot g \cdot z}{E}. \qquad ; \qquad \gamma_{xy} = 0
$$
  

$$
\varepsilon_{y} = \frac{-\vartheta \cdot \sigma_{z}}{E} = \frac{-\vartheta \cdot \rho \cdot g \cdot z}{E} \qquad ; \qquad \gamma_{xz} = 0
$$
  

$$
\varepsilon_{z} = \frac{\sigma_{z}}{E} = \frac{\rho \cdot g \cdot z}{E} \qquad ; \qquad \gamma_{yz} = 0
$$

Pour passer maintenant des déformations aux déplacements, on utilise les équations de compatibilité.

$$
\varepsilon_x = \frac{\partial u}{\partial x} \qquad ; \qquad \gamma_{xy} = \frac{\partial u}{\partial y} + \frac{\partial v}{\partial x}
$$
  

$$
\varepsilon_y = \frac{\partial v}{\partial y} \qquad ; \qquad \gamma_{xz} = \frac{\partial u}{\partial z} + \frac{\partial w}{\partial x}
$$
  

$$
\varepsilon_z = \frac{\partial w}{\partial z} \qquad ; \qquad \gamma_{yz} = \frac{\partial v}{\partial z} + \frac{\partial w}{\partial y}
$$

Pour trouver les déplacements (u,v,w), il faut intégrer. Mais il faut que les 06 équations soient vérifiées lors des intégrations.

On peut commencer le processus par n'importe quelle équation.

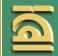

#### **Exemple:**

$$
\varepsilon_Z = \frac{\sigma_Z}{E} = \frac{\rho \cdot g \cdot z}{E} = \frac{\partial w}{\partial z} \tag{1}
$$

En intégrant on peut trouver une première forme de w(x,y,z). Soit

$$
w(x, y, z) = \frac{1}{2} \frac{\rho g}{E} z^2 + w_0(x, y)
$$
 (2)

Où  $w_0(x, y)$  est une constante d'intégration en (x,y) puisqu'on a intégré par rapport à « z ». Il faut déterminer  $(w_0(x, y))$ .

On cherche les déformations où on peut trouver w(x,y,z) ?

Ce sont  $\gamma_{xz}$  et  $\gamma_{yz}$ 

Soit:

$$
\gamma_{XZ} = \frac{\partial u}{\partial z} + \frac{\partial w}{\partial x} = 0 \qquad ; \frac{\partial u}{\partial z} = -\frac{\partial w}{\partial x}
$$

$$
\gamma_{YZ} = \frac{\partial v}{\partial z} + \frac{\partial w}{\partial y} = 0 \qquad ; \frac{\partial v}{\partial z} = -\frac{\partial w}{\partial y} \qquad (3)
$$

#### **En utilisant l'équation (2) on trouve:**

$$
\frac{\partial u}{\partial z} = -\frac{\partial w_0(x, y)}{\partial x} \n\frac{\partial v}{\partial z} = -\frac{\partial w_0(x, y)}{\partial y}
$$
\n(4)

**En intégrant ces 02 équations, on peut trouver les premières fonctions de u(x,y,z) et v(x,y,z). Notons que l'intégration se fait suivant « z » et que les membres à droite ne dépendent que de (x,y) sont donc constants par rapport à « z ». Par intégration on aura:** 

$$
u(x, y, z) = -z \frac{\partial w_0(x, y)}{\partial x} + u_0(x, y)
$$
  

$$
v(x, y, z) = -z \frac{\partial w_0(x, y)}{\partial y} + v_0(x, y)
$$
 (5)

 $\overrightarrow{O}$ **u**<sub>0</sub> $(x, y)$  **et**  $v_0(x, y)$  sont des constantes **d'intégration en (x,y) puisqu'on a intégré par rapport à « z ». Il faut**  $u_0(x, y)$  et  $v_0(x, y)$ .

**©** *Abdellatif MEGNOUNIF FT-Tlemcen*

#### On cherche les déformations où on peut trouver  $u(x,y,z)$  ey  $v(x,y,z)$ ?

Ce sont  $\varepsilon_x$  et  $\varepsilon_y$ 

or

$$
\varepsilon_{\chi} = \frac{-\vartheta \cdot \rho \cdot g \cdot z}{E} = \frac{\partial u}{\partial x}
$$

$$
\varepsilon_{\chi} = \frac{-\vartheta \cdot \rho \cdot g \cdot z}{E} = \frac{\partial v}{\partial y}
$$

En remplaçant les expressions de u et v de l'équation (5), en les dérivant respectivement par rapport  $\dot{a} \ll x \gg e t \ll y \gg 0n$  aura:

$$
\frac{\partial u}{\partial x} = -\frac{\partial^2 w_0(x, y)}{\partial x^2} \cdot Z + \frac{\partial u_0(x, y)}{\partial x} = -\frac{\partial \rho \cdot \rho \cdot g}{E} \cdot Z
$$
\n
$$
\frac{\partial v}{\partial y} = -\frac{\partial^2 w_0(x, y)}{\partial y^2} \cdot Z + \frac{\partial v_0(x, y)}{\partial y} = -\frac{\partial \rho \cdot \rho \cdot g}{E} \cdot Z
$$
\n(6)

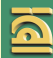

Par identification membre à membre des équations (6), on peut écrire

 $A.z + B = C.z + 0$  on aura:  $A=C$  et B=0

Soit pour les équations (6):

$$
\frac{\partial^2 w_0(x, y)}{\partial x^2} = \frac{\partial \rho}{E} \frac{g}{E}
$$
  

$$
\frac{\partial^2 w_0(x, y)}{\partial y^2} = \frac{\partial \rho}{E} \frac{g}{E}
$$
 (7)  

$$
\frac{\partial u_0(x, y)}{\partial y^2} = \frac{\partial^2 u}{\partial y^2} \frac{\partial^2 u}{\partial y^2} = \frac{\partial^2 u}{\partial y^2} \frac{\partial^2 u}{\partial y^2} = \frac{\partial^2 u}{\partial y^2}
$$

**et** 

= ∪  $\frac{\partial x}{\partial y} = 0$  $\frac{\partial v_0(x, y)}{\partial y} = 0$ 

 $(8)$ 

**Avant d'intégrer les équations (7) et (8) il nous reste à vérifier la dernière équation de compatibilité:**

$$
\gamma_{xy} = \frac{\partial u}{\partial y} + \frac{\partial v}{\partial x} = 0
$$

**En utilisant les expressions (5) de u(x,yz) et v(x,y,z) on aura:** 

$$
\frac{\partial u}{\partial y} = -\frac{\partial^2 w_0(x, y)}{\partial x \partial y} \cdot z + \frac{\partial u_0}{\partial y}
$$

$$
\frac{\partial v}{\partial x} = -\frac{\partial^2 w_0(x, y)}{\partial x \partial y} \cdot z + \frac{\partial v_0}{\partial x}
$$

**La somme nous donne:** 

$$
\gamma_{xy} = -2 \frac{\partial^2 w_0(x, y)}{\partial x \partial y} \cdot z + \left( \frac{\partial u_0}{\partial y} + \frac{\partial v_0}{\partial x} \right) = 0 \tag{9}
$$

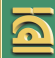

**Toujours Par identification on aura:**

$$
\frac{\partial^2 w_0(x, y)}{\partial x \partial y} = 0
$$
\n
$$
\frac{\partial u_0}{\partial y} + \frac{\partial v_0}{\partial x} = 0
$$
\n(11)

La première veut dire que la fonction  $w_0(x, y)$  ne dépend pas du produit « **x**.y » **On peut maintenant intégrer les équations (7) et (8) quoi donnent: Les 02 équations (7) en même temps nous donnent:**

$$
w_0(x, y) = \frac{1}{2} \frac{\vartheta \rho g}{E} (x^2 + y^2) + a_1 x + a_2 y + a_3 \tag{12}
$$

Avec  $a_1$ ;  $a_2$  et  $a_3$  sont des constantes d'intégration

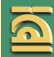

L'intégration des 02 équations (8) nous donne:

$$
\frac{\partial u_0(x, y)}{\partial x} = 0 \qquad \Rightarrow \qquad u_0(y)
$$
\n
$$
\frac{\partial v_0(x, y)}{\partial y} = 0 \qquad \Rightarrow \qquad v_0(x)
$$
\n(13)

En remplaçant ceci dans la 2<sup>ème</sup> équation de (11) on aura:

$$
\frac{\partial u_0(y)}{\partial y} + \frac{\partial v_0(x)}{\partial x} = 0
$$
 (14)

La seule solution de cette équation différentielle est:

$$
\frac{\partial u_0(y)}{\partial y} = A \qquad \text{et} \qquad \frac{\partial v_0(x)}{\partial x} = -A \tag{15}
$$

© Abdellatif MEGNOUNIF FT-Tlemcen

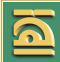

En intégrant les équations (15) on aura:

$$
u_0(y) = A y + B
$$
  
\n
$$
v_0(x) = -A x + C
$$
\n(16)

Ainsi on a pu trouver toutes les constantes  $u_0$ ;  $v_0$  et  $w_0$ . En les remplaçant dans les expressions (2) et (5) on trouvera les expressions finales des déplacements en n'importe quel point M(x,y,z). Soit:

$$
u(x, y, z) = -\frac{\vartheta \rho g}{E} . z. x - a_1 z + A y + B
$$
  

$$
v(x, y, z) = -\frac{\vartheta \rho g}{E} . z. y - a_2 z - A x + C
$$
  

$$
w(x, y, z) = \frac{1}{2} \frac{\rho g}{E} (\vartheta x^2 + \vartheta y^2 + z^2) + a_1 x + a_2 y + a_3
$$
 (17)

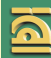

Les constantes :  $a_1$ ;  $a_2$  et  $a_3$ : A; B et C sont des constantes qui peuvent être **déterminées par des conditions aux limites de déplacements. Ce sont des constantes liées aux déplacements.**

**Il suffit de supposer des appuis au niveau du cylindre pour pouvoir déterminer ces constantes.**

**Exemple comme conditions aux limites de support:**

**Si on n'a pas de rotation on peut éliminer**  $a_1$ ;  $a_2$  et A (constantes liées à des **fonctions linéaires).**

**Si on n'a pas de déplacement latéral alors. B=C=0**

 $w($ 

**Si le point (0,0,l) (sommet) n'est pas déplacé verticalement (w(0,0,l)=0) on aura:**

**Dans ce cas on aura:**

$$
u(x, y, z) = -\frac{\vartheta \rho g}{E} \cdot z \cdot x
$$
  

$$
v(x, y, z) = -\frac{\vartheta \rho g}{E} \cdot z \cdot y
$$
  

$$
x, y, z) = \frac{1}{2} \frac{\rho g}{E} (\vartheta x^2 + \vartheta y^2 + z^2 - l^2)
$$

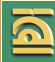

# Merci. Fin de l'Application